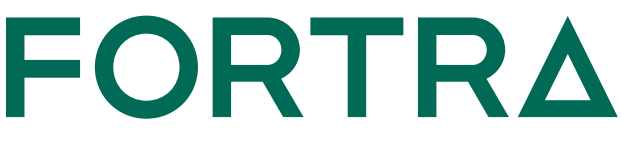

**FICHE TECHNIQUE** *(Cybersécurité)*

# **Gateway GoAnywhere**

GoAnywhere Gateway apporte une couche supplémentaire de sécurité lors des échanges de données avec vos clients ou partenaires. La solution permet de conserver et de partager vos documents dans un réseau privé (serveurs FTP/S, SFTP, HTTP/S, PeSIT).

Avec GoAnywhere Gateway, aucun port entrant n'a besoin d'être ouvert sur votre réseau, ce qui permet de répondre aux exigences telles que RGPD, PCI DSS,HIPAA, HITECH, SOX, GLBA, etc.

# **BlueFinch** ESB

# **En résumé**

#### **Points Clés**

- GoAnywhere Gateway conserve le fichiers sensibles en dehors de la DMZ tout en protégeant votre réseau privé.
- GoAnywhere Gateway aide à vous meÊ re en conformité avec HIPAA,PCI DS, SOX, GLBA, etc.

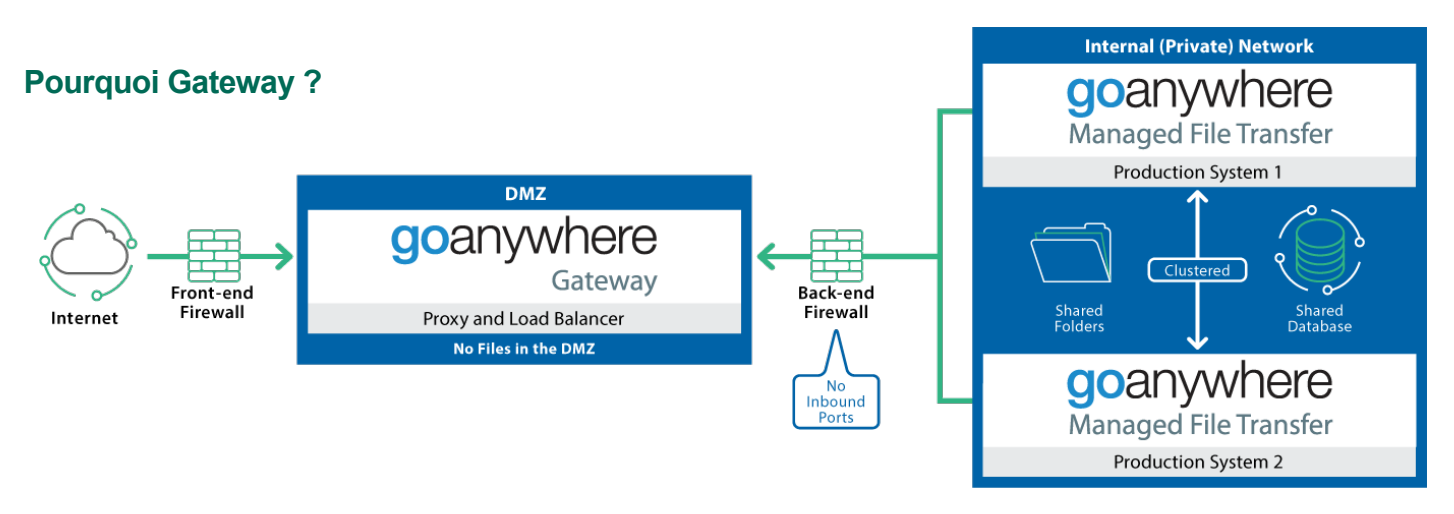

- Pas de ports entrants sur le réseau interne (Réduction du risque d'intrusion)
- Les serveurs internes sont cachés derrière le reverse proxy
- Pas de données sensibles stockées sur la DMZ
- Les droits utilisateurs sont gérés sur le réseau interne privé

• La configuration des services est gérée et stockée dans le réseau interne

- Supportes protocoles des transferts FTP/S, SFTP, HTTP/S, SCP, PeSIT, AS2 et AS4
- Aucun complément hardware requis, solution 100% logicielle

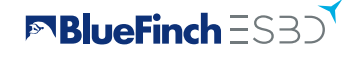

# **Comment GoAnywhere Gateway fonctionne ?**

### **1. Reverse Proxy**

GoAnywhere Gateway agit comme un "frontal" et masque l'utilisation des dossiers comme il le réalise pour les services (FTP/S, SFTP, HTTPS, PeSIT). Quand les partenaires commerciaux ont besoin d'échanger des données avec votre entreprise, ils vont pouvoir se connecter avec GoAnywhere Gateway. GoAnywhere Gateway va alors attacher ces deux requêtes aux services appropriés sur le réseau privé. Tous les canaux de données supplémentaires sont ouverts depuis le réseau privé et au travers de GoAnywhere Gateway, ne nécessitant ainsi pas de ports entrants.

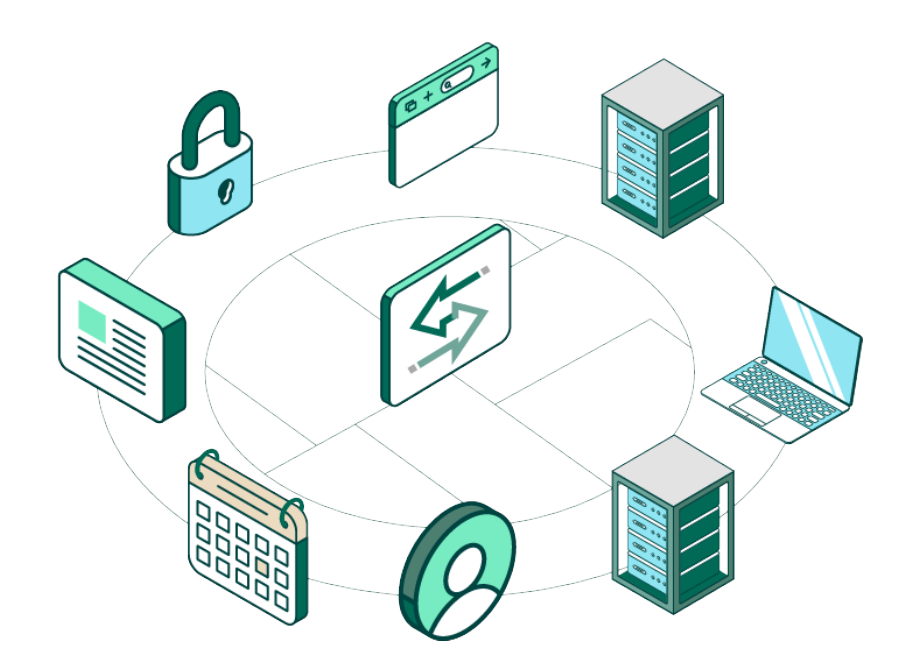

## **2. Forward Proxy**

GoAnywhere Gateway va se connecter aux systèmes externes pour le compte d'utilisateurs et d'applications sur le réseau privé. En acheminant les requêtes au travers d'un point central grâce à GoAnywhere Gateway, vous pourrez gérer plus facilement les transferts de votre firewall. Pour des questions de sécurité, le forward proxy masque les identités et la localisation de votre système.

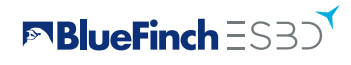